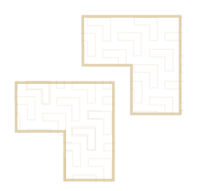

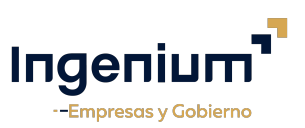

## **IA GENERATIVA PARA MEJORAR LA PRODUCTIVIDAD LABORAL**

### **1. Introducción a la IA Generativa:**

La Inteligencia Artificial (IA) generativa se refiere a un tipo de IA que puede generar nuevos contenidos, como texto, imágenes, música o voz, que son indistinguibles de los creados por humanos. Estos sistemas utilizan técnicas de aprendizaje profundo para aprender de grandes conjuntos de datos y luego producir resultados que siguen las mismas distribuciones estadísticas.

Aquí hay algunos puntos clave sobre la IA generativa:

## ● **Modelos Generativos:**

Los modelos como las Redes Generativas Antagónicas (GANs, por sus siglas en inglés) y los modelos de lenguaje como GPT (Generative Pre-trained Transformer) son ejemplos de IA generativa. Las GANs, por ejemplo, aprenden a generar imágenes que parecen fotográficas al entrenar dos redes neuronales en competición: una red genera imágenes y la otra intenta distinguir entre imágenes generadas y reales.

## ● **Aprendizaje No Supervisado:**

La mayoría de las técnicas de IA generativa se basan en el aprendizaje no supervisado, donde el modelo aprende a identificar y replicar las características de los datos sin etiquetas o instrucciones explícitas.

#### ● **Aplicaciones:**

Las aplicaciones de la IA generativa son diversas y abarcan desde la creación de arte, música, textos creativos y falsificaciones profundas (deepfakes), hasta la síntesis de datos para la investigación científica y el desarrollo de nuevos medicamentos.

# ● **Ética y Seguridad:**

Los avances en IA generativa también plantean preguntas éticas importantes. La capacidad de crear contenido falso o manipulado puede tener implicaciones en la seguridad, la política y la privacidad. Por lo tanto, es crucial desarrollar estas tecnologías de manera responsable y con salvaguardias adecuadas.

#### ● **Innovación y Creatividad:**

Mientras algunos temen que la IA generativa pueda reemplazar a los creadores humanos, otros ven un potencial enorme para la colaboración entre humanos y máquinas, ampliando los límites de la creatividad y la innovación.

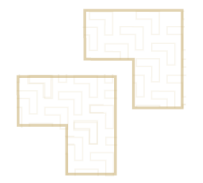

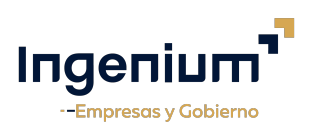

## **2. Conceptos Clave:**

### ● **Algoritmos:**

Son las instrucciones o reglas que siguen los programas de IA para realizar tareas. Los algoritmos pueden ser simples reglas de decisión o complejas redes neuronales que imitan el procesamiento del cerebro humano.

## ● **Aprendizaje Automático (Machine Learning - ML):**

Subcampo de la IA que se centra en la capacidad de las máquinas para aprender de los datos y mejorar su rendimiento con el tiempo sin estar explícitamente programadas.

## ● **Aprendizaje Profundo (Deep Learning):**

Un tipo de ML que utiliza redes neuronales profundas (con muchas capas) para aprender representaciones de datos de alta complejidad. Es fundamental para muchas aplicaciones de IA modernas, como el reconocimiento de voz y de imágenes.

#### ● **Redes Neuronales:**

Modelos computacionales inspirados en el cerebro humano que son capaces de aprender tareas complejas al ajustar los pesos de las conexiones entre nodos (neuronas artificiales).

#### **Natural Language Processing (NLP):**

Rama de la IA que se ocupa de la interacción entre las computadoras y el lenguaje humano, permitiendo a las máquinas entender y responder a textos y voces humanas.

#### ● **Visión por Computadora:**

Capacidad de las máquinas para interpretar y tomar decisiones basadas en información visual, como imágenes y videos.

#### ● **IA General (AGI) vs. IA Especializada (ANI):**

La AGI se refiere a una IA con capacidad de aprendizaje y entendimiento a nivel humano en una amplia gama de tareas, mientras que la ANI está diseñada para realizar tareas específicas muy bien.

#### **3. Ingeniería del Prompt:**

La "Ingeniería del Prompt" se refiere al proceso de diseñar y optimizar las instrucciones o preguntas (prompts) que se le dan a un modelo de lenguaje para obtener respuestas o

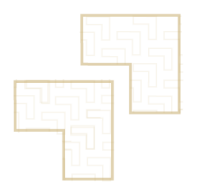

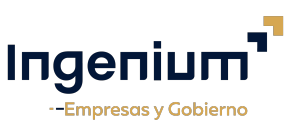

resultados específicos y de alta calidad. En el contexto de los modelos de IA como GPT-3 o GPT-4 de OpenAI, la ingeniería del prompt es una habilidad clave que permite a los usuarios interactuar de manera más efectiva con el modelo, guiándolo para que produzca el tipo de contenido o soluciones que están buscando.

# **3.1. Aspectos Clave de la Ingeniería del Prompt**

- Claridad y Especificidad: El prompt debe ser claro y específico sobre lo que se solicita. Ambigüedades o generalidades pueden llevar a respuestas no deseadas o irrelevantes.
- Contexto y Detalles: Incluir suficiente contexto y detalles en el prompt puede ayudar al modelo a comprender mejor la solicitud y a generar una respuesta más precisa y relevante.
- Formato y Estructura: La forma en que se estructura el prompt puede influir en el tipo de respuesta. Por ejemplo, formular el prompt en forma de pregunta, lista, o como una afirmación puede llevar a diferentes tipos de respuestas.
- Creatividad: La ingeniería del prompt a menudo implica ser creativo en cómo se formula la pregunta o tarea para explorar las capacidades del modelo y obtener respuestas únicas o innovadoras.
- Iteración y Ajuste: Raramente un prompt perfecto se consigue en el primer intento. La ingeniería del prompt a menudo requiere iteración y ajuste basados en las respuestas recibidas, refinando el prompt para mejorar los resultados.

# **3.2 Ejemplos de Ingeniería del Prompt**

- Para generar texto: En lugar de decir simplemente "Escribe un artículo", se podría especificar "Escribe un artículo de 500 palabras sobre los avances recientes en la ingeniería del prompt, enfocándote en técnicas y ejemplos prácticos".
- Para resolver problemas: En lugar de preguntar "¿Cómo puedo arreglar mi router?", se podría detallar el problema y lo que ya se ha intentado, como en "Mi router modelo XYZ no se conecta a Internet después de una tormenta eléctrica. He intentado reiniciar y restablecer los ajustes de fábrica. ¿Qué pasos específicos debo seguir para solucionarlo?".
- Para creatividad: En lugar de un prompt genérico como "Dibuja un paisaje", se podría usar "Dibuja un paisaje donde los árboles son de cristal y el cielo cambia de color según la hora del día, enfocándote en reflejar un ambiente mágico y surrealista".

# **3.3 Herramientas y Recursos**

- Documentación y Guías: Revisar la documentación proporcionada por OpenAI u otros desarrolladores de modelos de IA puede ofrecer insights sobre cómo estructurar los prompts de manera efectiva.
- Comunidad y Ejemplos: Participar en comunidades en línea donde los usuarios comparten sus prompts y los resultados obtenidos puede proporcionar inspiración y técnicas nuevas.

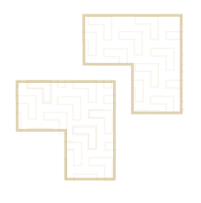

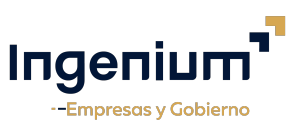

- Experimentación: La práctica y experimentación continua es fundamental para desarrollar habilidades en la ingeniería del prompt, aprendiendo de los éxitos y errores en los resultados obtenidos.
- La ingeniería del prompt es tanto un arte como una ciencia, y su dominio puede mejorar significativamente la calidad y relevancia de las respuestas obtenidas de modelos de IA.

## **4. Plugins de Chat GPT**

Los plugins de ChatGPT son extensiones que amplían las capacidades del modelo de lenguaje, permitiendo que interactúe con herramientas, aplicaciones y servicios externos para realizar tareas específicas que van más allá de generar texto basado en los datos con los que fue entrenado. Estos plugins pueden variar desde funciones sencillas, como buscar el clima, hasta operaciones más complejas, como interactuar con bases de datos, realizar cálculos matemáticos avanzados, o integrarse con plataformas de terceros para realizar acciones como reservar citas, enviar correos electrónicos, o gestionar tareas.

## **4.1 Tipos de Plugins para ChatGPT**

- o Búsqueda en Internet: Permiten que ChatGPT realice búsquedas en la web en tiempo real para responder preguntas con información actualizada o para obtener datos sobre temas específicos.
- o Herramientas de Productividad: Integran servicios como Google Docs, Calendarios, Trello, y Slack, permitiendo a los usuarios gestionar documentos, eventos, tareas, y comunicaciones directamente desde la interfaz de ChatGPT.
- o Educación y Aprendizaje: Plugins diseñados para ayudar en la educación, ofreciendo tutorías personalizadas, resolviendo problemas matemáticos, programación, y más.
- o Comercio Electrónico: Integración con plataformas de comercio electrónico para facilitar la búsqueda de productos, comparación de precios, y hasta la realización de compras.
- o Entretenimiento: Plugins para juegos, música, y contenido multimedia, que permiten a los usuarios jugar, escuchar música, o buscar recomendaciones de películas y series.
- o Salud y Bienestar: Ofrecen consejos de bienestar, seguimiento de hábitos, meditación guiada, y más, siempre con la advertencia de que no reemplazan el consejo médico profesional.
- o Programación y Desarrollo: Ayudan a los desarrolladores con la generación de código, depuración, y aprendizaje de nuevos lenguajes de programación o tecnologías.

# **4.2 Consideraciones al usar Plugins**

- o Privacidad y Seguridad: Al integrar servicios externos, es crucial considerar la seguridad de la información y la privacidad de los datos compartidos.
- o Calidad y Confiabilidad: La calidad de los resultados proporcionados por los plugins puede variar, por lo que es importante evaluar y seleccionar aquellos desarrollados por fuentes confiables.

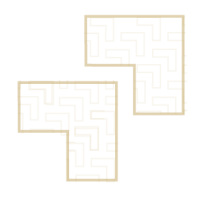

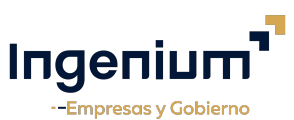

- o Compatibilidad: Asegurarse de que los plugins sean compatibles con la versión de ChatGPT que se está utilizando y con otros plugins o herramientas que se estén usando simultáneamente.
- o Costo: Algunos plugins pueden ser gratuitos, mientras que otros pueden requerir una suscripción o pago por uso.

### **4.3 Desarrollo de Plugins**

Para aquellos interesados en desarrollar sus propios plugins, plataformas como OpenAI ofrecen documentación y herramientas para facilitar la creación y la integración de nuevas funcionalidades. Esto incluye APIs, guías de desarrollo, y foros de la comunidad donde los desarrolladores pueden compartir consejos y mejores prácticas.

Los plugins de ChatGPT representan una forma poderosa de personalizar y ampliar las capacidades del modelo, abriendo un amplio rango de posibilidades para aplicaciones prácticas en diversos campos y sectores.